## MARK SCHEME for the October/November 2006 question paper

## 0418 INFORMATION TECHNOLOGY

0418/03 Paper 3, maximum raw mark 72

This mark scheme is published as an aid to teachers and students, to indicate the requirements of the examination. It shows the basis on which Examiners were instructed to award marks. It does not indicate the details of the discussions that took place at an Examiners' meeting before marking began.

All Examiners are instructed that alternative correct answers and unexpected approaches in candidates' scripts must be given marks that fairly reflect the relevant knowledge and skills demonstrated.

Mark schemes must be read in conjunction with the question papers and the report on the examination.

The grade thresholds for various grades are published in the report on the examination for most IGCSE, GCE Advanced Level and Advanced Subsidiary Level syllabuses.

*•* CIE will not enter into discussions or correspondence in connection with these mark schemes.

CIE is publishing the mark schemes for the October/November 2006 question papers for most IGCSE, GCE Advanced Level and Advanced Subsidiary Level syllabuses and some Ordinary Level syllabuses.

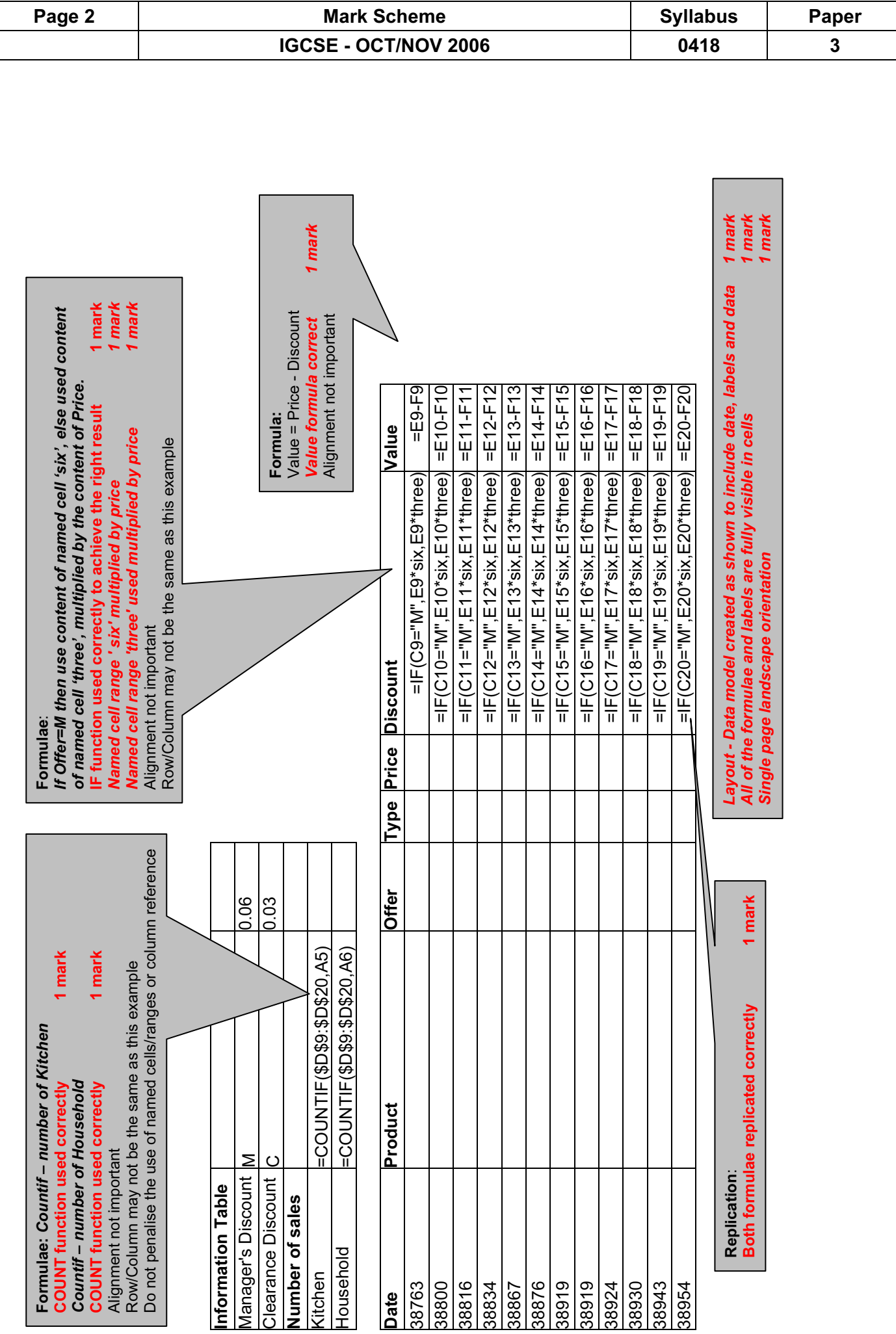

## Page 3 Mark Scheme Syllabus Paper<br>
GCSE - OCT/NOV 2006 9418 3 IGCSE - OCT/NOV 2006 0418 3

Format Manager's Discount and Clearance Discount as % with 0 dp 2 Cells in Information Table formatted to % Integer values as shown

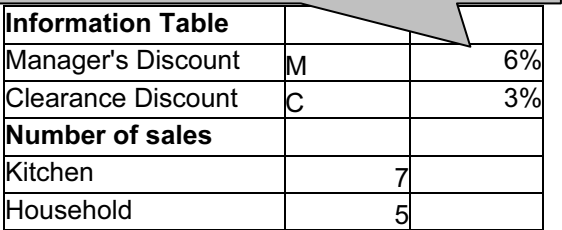

Format the results in the Price, Discount and Value columns to 2dp displaying \$ All 3 columns formatted to \$ and 2dp 1 mark

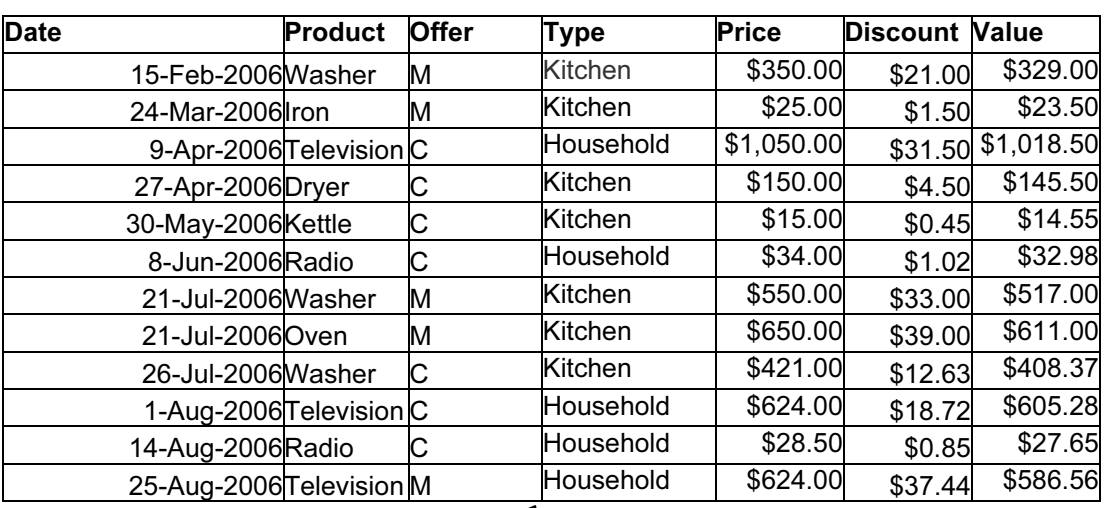

#### Test data:

All data must be 100% accurate. Date must contain month in words. Accept dd/mmm/yyyy or mmm/dd/yyyy formats.<br> **Data added 100% accurately** 4 marks Data added 100% accurately deduct 1 mark per error

Page orientation not specified All data fits on a single page **1 mark**<br>All data and values are visible **1** mark All data and values are visible

## Page 4 Mark Scheme Syllabus Paper<br>IGCSE - OCT/NOV 2006 0418 3 IGCSE - OCT/NOV 2006 0418 3

Searching: **Type** *equals* **Kitchen**<br>Only these seven rows should be visible Correct data extracted **2 marks** All data must be visible

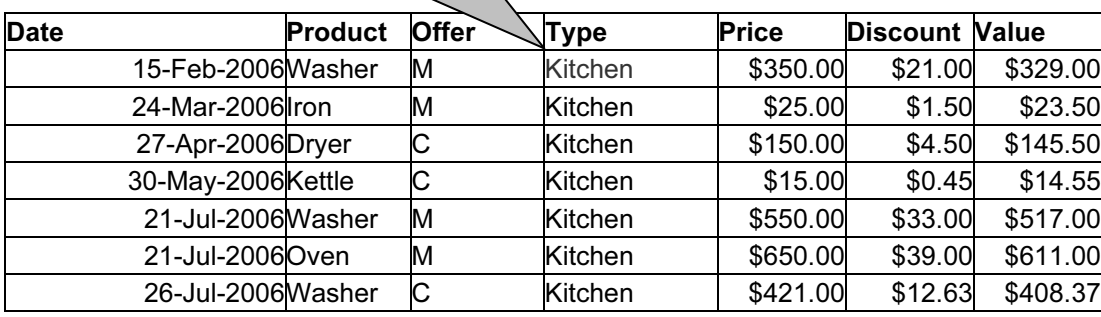

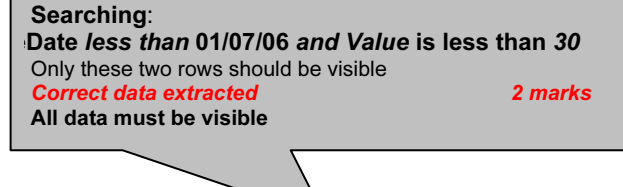

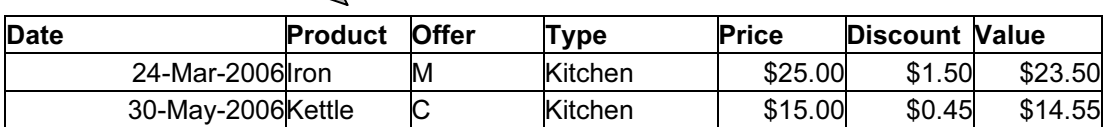

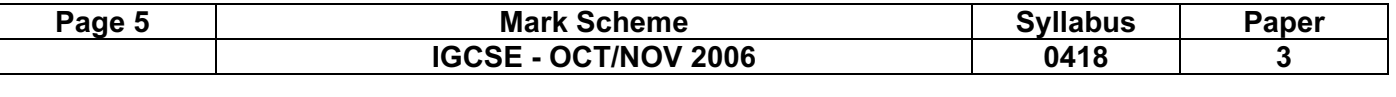

#### **Printout of Stylesheet should be included:**

- h1 { color: #000000; font-family: Charlesworth; font-size: 45pt; text-align: Center;  $f$ ont-weight: bold }<br>h2  $\{color:blue}$  color: #0000FF: f
- h2 { color: #0000FF; font-family: Arial; font-size: 18pt; font-style: italic; font-weight: bold; text-align: left }
- h3 { color: #003399; font-family: Arial; font-size: 14pt; text-align: left }

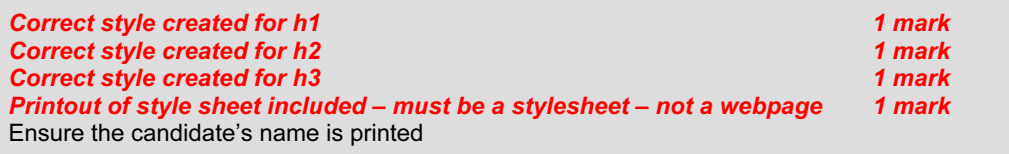

# Page 6 Mark Scheme Mark Scheme Syllabus Paper<br>IGCSE - OCT/NOV 2006 0418 3

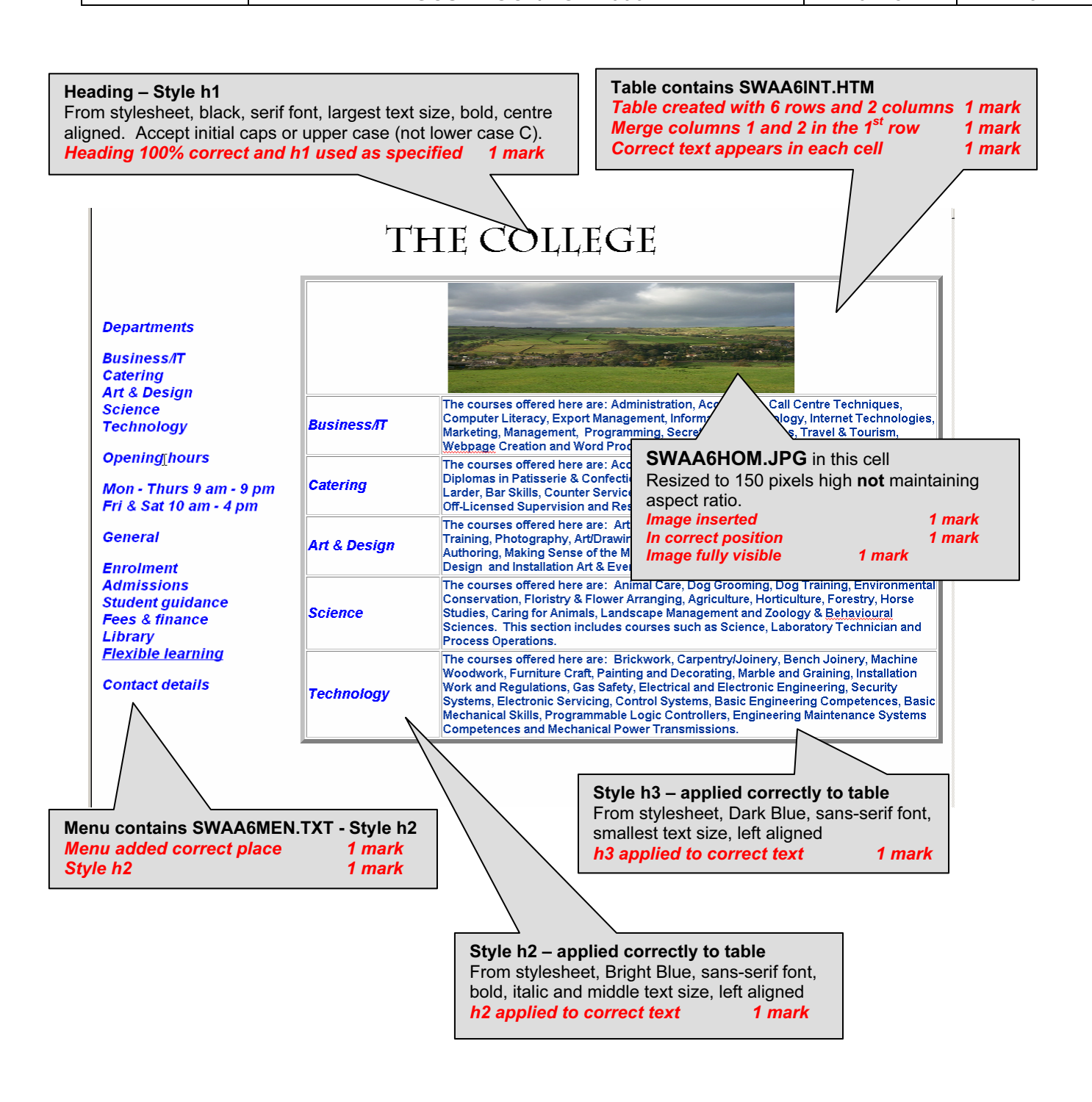

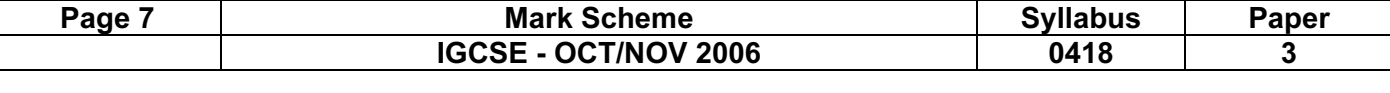

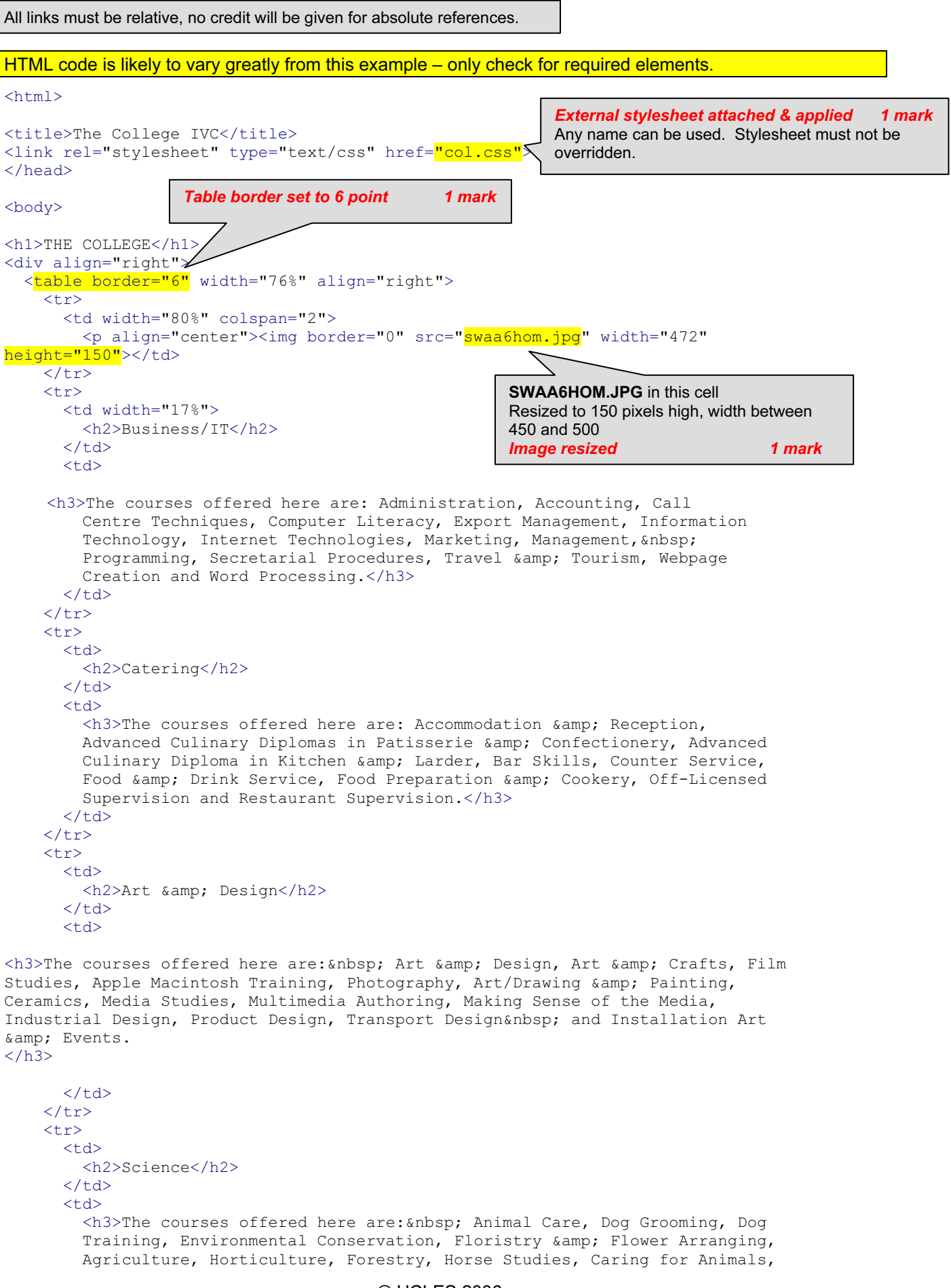

### Page 8 Mark Scheme Syllabus Paper<br>
GCSE - OCT/NOV 2006 9418 93 IGCSE - OCT/NOV 2006 0418 3

```
Landscape Management and Zoology & amp; Behavioural Sciences. & nbsp; This
         section includes courses such as Science, Laboratory Technician and
          Process Operations.</h3>
      \langle t \rangle\langle/tr>
    \langle \text{tr} \rangle<+d> <h2>Technology</h2>
      \langle/td>
       <td width="63%">
         <h3>The courses offered here are: &nbsp; Brickwork, Carpentry/Joinery,
          Bench Joinery, Machine Woodwork, Furniture Craft, Painting and 
          Decorating, Marble and Graining, Installation Work and Regulations, Gas 
          Safety, Electrical and Electronic Engineering, Security Systems, 
          Electronic Servicing, Control Systems, Basic Engineering Competences, 
          Basic Mechanical Skills, Programmable Logic Controllers, Engineering 
          Maintenance Systems Competences and Mechanical Power Transmissions.</h3>
      \langle t \rangle\langle/tr>
   </table>
\langle/div>
<h2>Departments 
Business/IT<br>
Catering<br>
Art & amp; Design<br>
Science<br>
Technology 
Opening hours 
Mon - Thurs 9 am - 9 pm<br>
Fri \&; Sat 10 am - 4 pm
General 
Enrolment&nbsp;<br>
Admissions<br>
Student guidance<br>
Fees & amp; finance<br>
Library<br>
<a href="swaa6flx.htm" target="EXTERNAL">Flexible learning</a></h3>
<h2>Contact details<br>
\langle/h2>
</body>
                                           Relative reference from hyperlink 'Flexible learning' to
                                           open SWAA6FLX.HTM in new window called EXTERNAL
                                                                                 1 mark
```
</html>

# Page 9 Mark Scheme Syllabus Paper<br>
GCSE - OCT/NOV 2006 9418 95

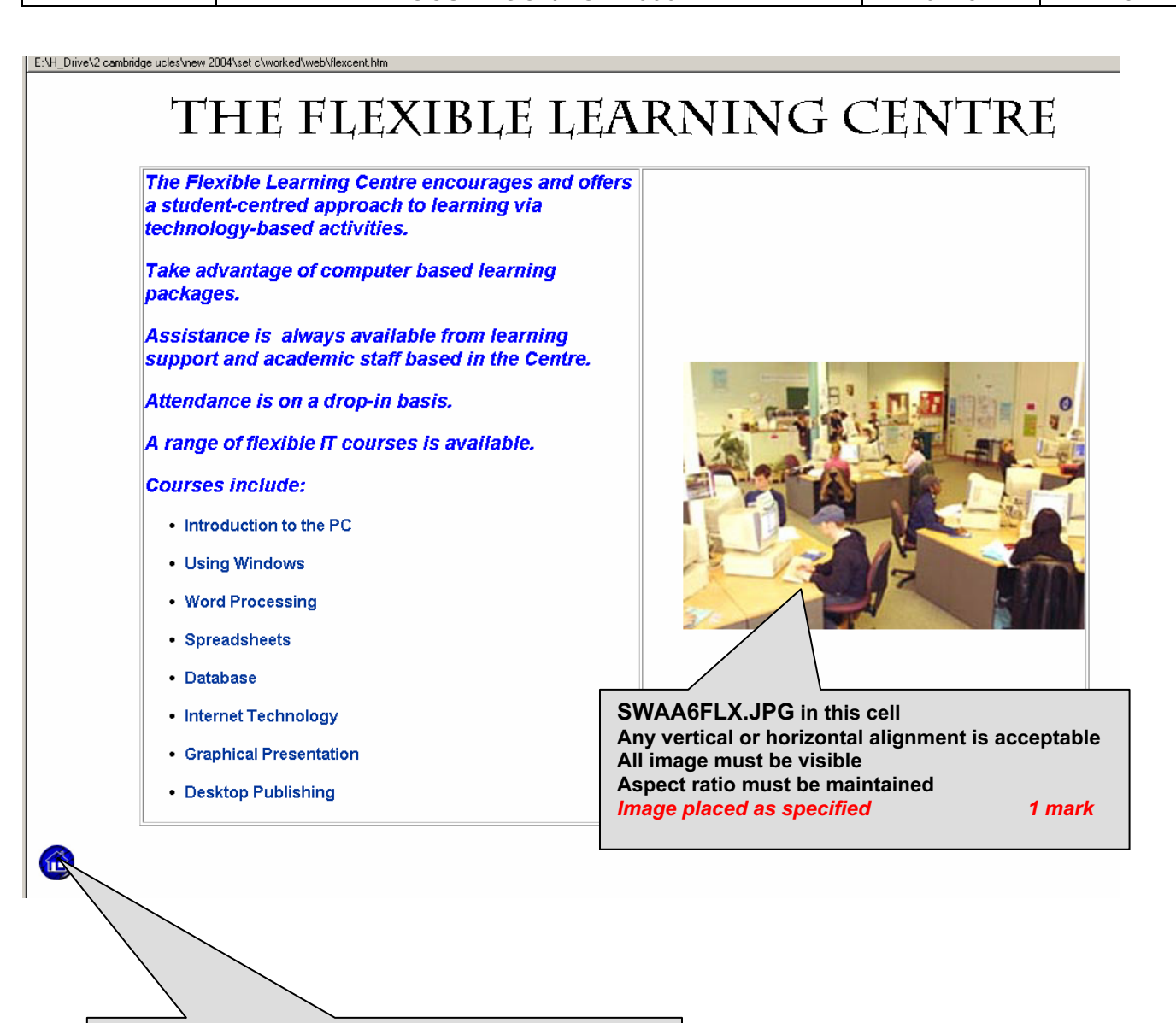

Check this Image has replaced the text 1 mark

```
Page 10 Mark Scheme Syllabus Paper<br>
GCSE - OCT/NOV 2006 9418 3
   IGCSE - OCT/NOV 2006 0418 3
```
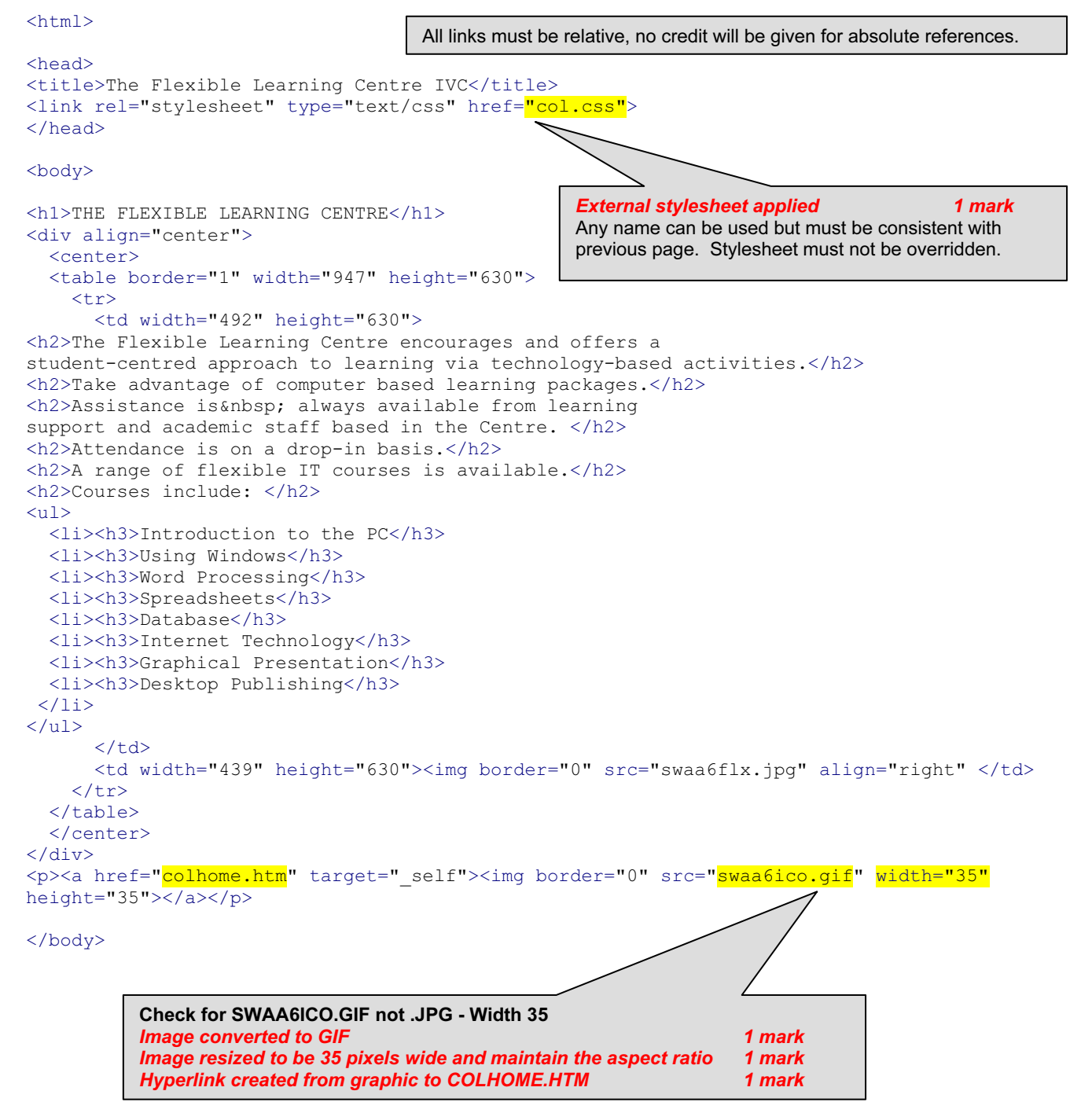

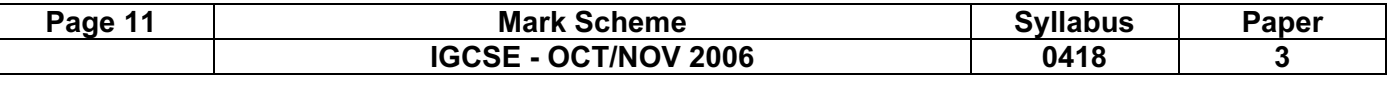

## SLIDE 1

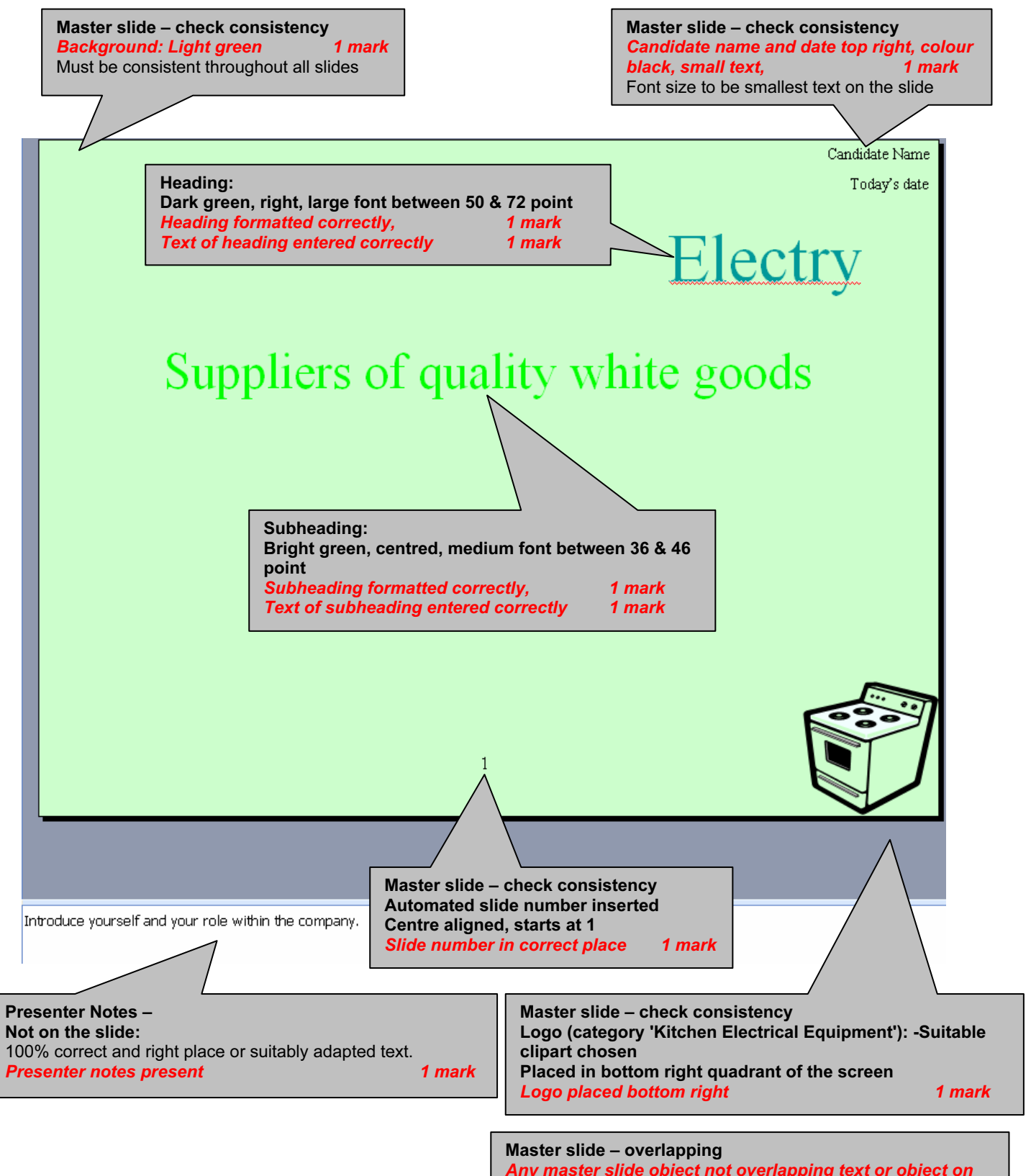

Any master slide object not overlapping text or object on any slide 1 mark 2 mark 2 mark 2 mark 2 mark 2 mark 2 mark 2 mark 2 mark 2 mark 2 mark 2 mark 2 mark

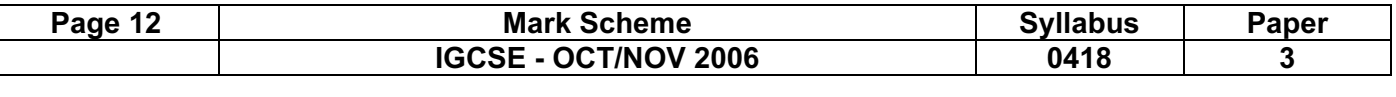

## SLIDE 2

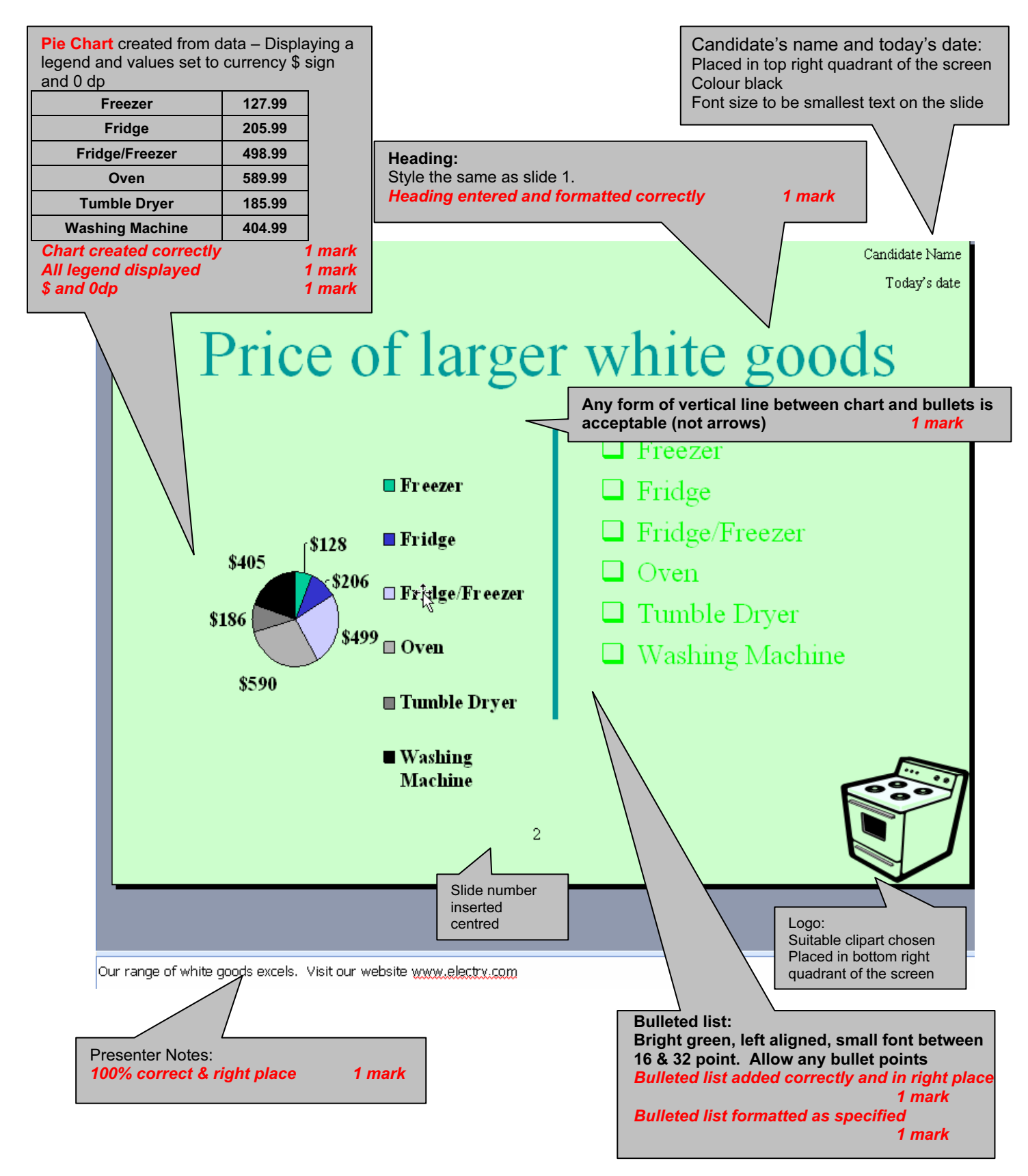

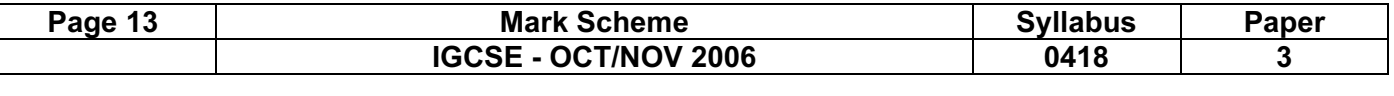

## SLIDE 3

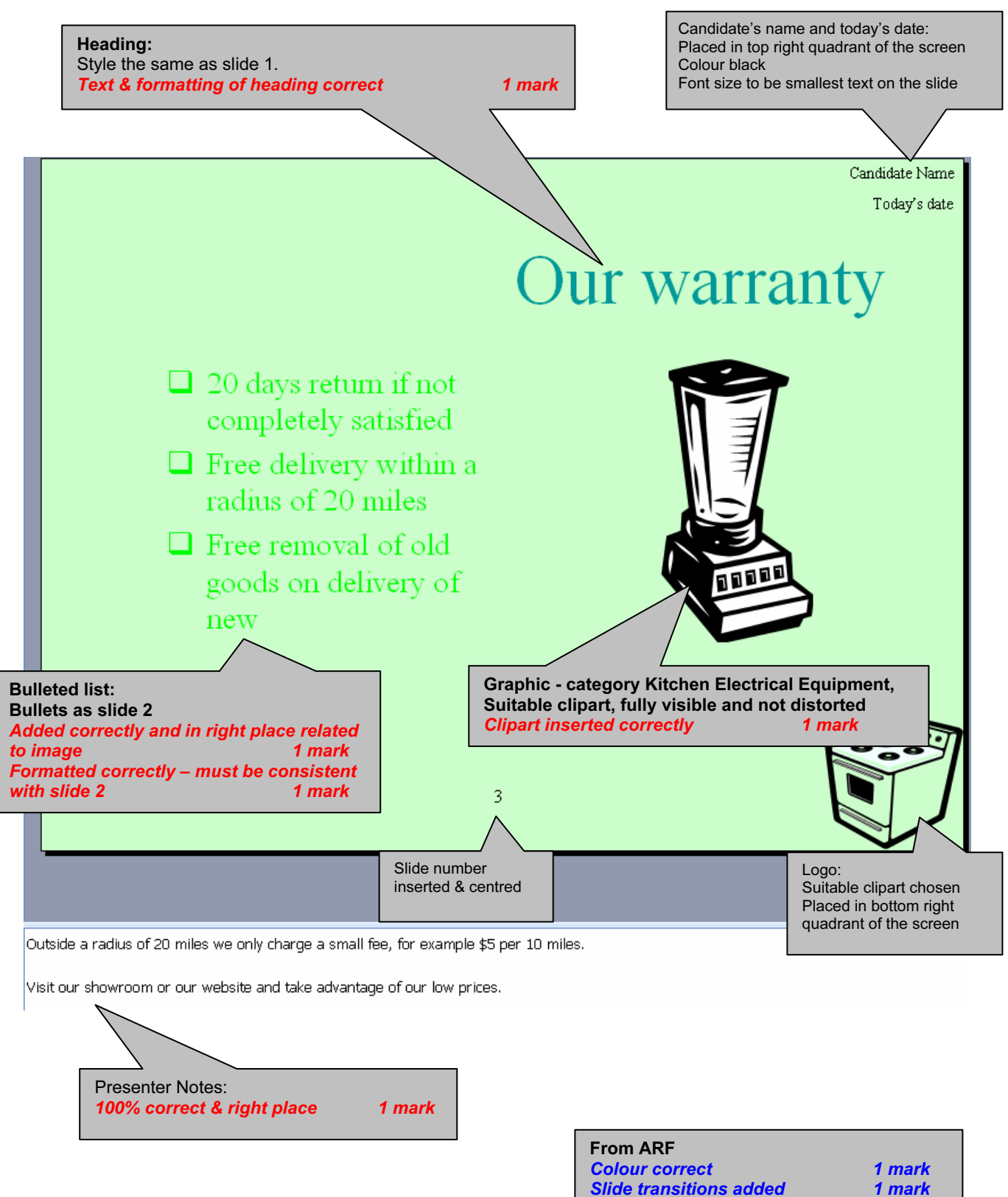

Slide animation added 1 mark